## Download

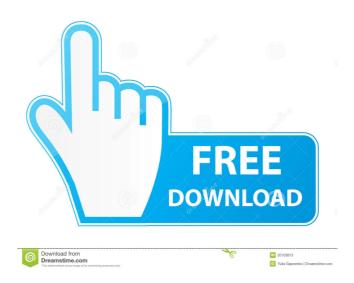

The application is typically used for architectural, engineering, manufacturing, and construction applications. It can also be used for drafting, laying out, and managing a project. The tool allows users to draw, generate, edit, and analyze two-dimensional objects and convert them into three-dimensional objects. Additionally, users can annotate, edit, and plan plans, graphs, and charts, and it has built-in design tools for drawing mechanical, electrical, and plumbing (MEP) designs. The main differences between AutoCAD and other 2D CAD programs are: AutoCAD is a "Cloud-First" design tool that is both scalable and can be accessed from anywhere, with a web connection. The software can be used to create topologies, mechanical, electrical, plumbing, and MEP designs, as well as architectural floor plans. Because of the software's ability to import, model, and link 2D and 3D data, and its integrated 3D modeling features, AutoCAD is able to analyze existing 3D and 2D data and make decisions and solve problems. The user can create templates, apply 3D styles to multiple drawings, and work with drawings on the same or different sheets. AutoCAD can be used for creating technical, BIM, and structural models. The source code is freely available, so developers can make modifications to the software. This list contains official information about Autodesk, AutoCAD, and other similar programs. If you are looking for the unofficial version of the list or a resource with no affiliation to Autodesk, you'll need to search another website or search Amazon. Please see our support resources for more information about Autodesk products. 1. Overview 2. History 3. Price and Availability 4. Version History 5. Recommended or Preferred Editions 6. System Requirements 7. Supported Languages 8. Supported Plates 9. Supported Operating Systems 10. Supported Internet Browser 11. Supported Internet Connections 12. Supported Web Pages 13. Supported Web Server Types 14. Supported Geographic Locations 15. Recommended Applications 16. Supported Graphics Cards 17. Supported Bookmarks 18. Available Fonts 19. Supported Office Document Formats 20. Supported File Formats 21. Downloadable Media 22. Licensing and

AutoCAD

The AutoCAD user interface consists of windows and dialog boxes. The user interface is customizable using Lua scripting language and can be modified to support custom preferences, behaviors, and templates. The first public release of AutoCAD was in 1989. AutoCAD (software) AutoCAD is the leading CAD software, designed for complex computer-aided design and drafting. It is used for such design tasks as architectural design and modeling of construction projects. It can be used for architectural and construction drafting and for BIM (building information modeling), the use of BIM in architecture, and for structural, civil, mechanical, electrical, and plumbing engineering. AutoCAD is the world's most-licensed CAD software, with over 65 million users in over 180 countries. In 2016, Autodesk estimated revenues of US\$5.1 billion. Autodesk was recognized as the worldwide leader in the most comprehensive evaluation of CAD software and systems (in early 2009, this was "CAD" and today it is "CAD/CAM/CAE"), scoring over 600 points out of a total of 2000. AutoCAD is a singleuser commercial product with a perpetual license, sold and supported by Autodesk. A perpetual license grants the user a fixed annual fee, typically ranging from US\$750 to US\$20,000. With a perpetual license, Autodesk provides the latest release of AutoCAD as a DVD or CD-ROM. The AutoCAD software can be installed on as many workstations as required, but usually only one workstation at a time is active. User-based licenses are available with an initial fee of US\$295, plus another US\$295 for each additional user. Autodesk provides dedicated user-based licensing options for training and education customers. Early support for the Microsoft Windows platform was the net version; when the macOS version was released in 2007, it was also first available on Windows. AutoCAD LT AutoCAD LT (formerly known as AutoCAD Architecture) is an entry-level version of AutoCAD. It was

originally released in 2002 as a stand-alone version that was intended to be used by architects for architectural and construction drafting, and for computer-aided design and drafting of architectural designs. Since then, the version has been expanded and has become a multi-disciplinary tool for the design and drafting of architectural, mechanical, civil, structural, electrical and plumbing designs. 5b5f913d15

Launch Autocad. Load the file (".acad.diz") in Autocad and select "open it" from "File". The file (.acad.diz) is converted to AutoCAD Drawing. Autodesk AutoCAD Drawing References External links Category: AutoCAD Category: Vector graphics markup languages Giant inverted perineal mass of uterine leiomyosarcoma: a rare case of the "spreading" sign. Inverted perineal tumor is a rare condition of the urogenital system. We report a case of a giant inverted perineal mass in a 42-year-old woman with a prior history of uterine leiomyosarcoma. Imaging studies showed a large mass involving the lower half of the vagina and extending into the posterior lower quadrant. Histopathology of the surgical specimen confirmed the diagnosis of inverted perineal mass of uterine leiomyosarcoma.Q: How to run (from the command line) a job with large number of steps? I am trying to run a large number of steps that I downloaded from a file (in my case it is the microsoft paper) and I get an error message: ERROR: Job failed: number of steps exceeds maximum allowed (2147483647). The maximum number of steps in a job is 1048576. (20277324) Is there a way to manually change the number of steps, because I think it would be very helpful for people trying to learn python for the first time. I am running the code using python -m joblib -n 10 -k 0 -e 0 A: Joblib has a built-in method to raise the allowed number of steps. Use it. import joblib joblib.run('/path/to/script.py', max\_steps=100000) You could also probably get the same effect by using the run\_local function, but this is not documented and it's not available in Jupyter Notebooks (you'll have to use the Jupyter command line tool, or a notebook-

What's New In?

Import from PDFs: Import and adjust a PDF with one click. Download from third-party sources. Edit out images and text, and export to PDF. (video: 1:35 min.) Improved Commands: Continue and step through commands: Control the way AutoCAD executes a command. (video: 1:37 min.) 3D Drafting: Import 3D models or PDFs: Import 2D or 3D objects into the Drafting environment. (video: 2:08 min.) Save to Files: Save as an AutoCAD native file or CADXML-based design file. (video: 1:53 min.) Import Dimensions: Import from a variety of sources, including Excel, InvoiceScanner, Windows Table, PDF, or images from a web page. (video: 1:50 min.) Edit Dimensions: Change existing dimensions by editing only the numeric values or by directly editing the unit or scale. (video: 1:41 min.) Increase Precision: Simplify drawing and labeling with new AutoCAD precision options. (video: 1:52 min.) New menu commands: Use "Next Edit Location" to navigate across multiple objects. (video: 1:30 min.) The new dimensioning feature allows you to increase precision in a dimension by editing the numeric values or by directly editing the unit or scale. (video: 1:41 min.) Drawing: Design and draw objects on the design surface. (video: 2:22 min.) Use Cases: Interactively navigate to a feature on the Design Surface from the drawing canvas. (video: 1:39 min.) Add Reference Lines: Associate objects with one another and with a viewport by creating reference lines. (video: 1:33 min.) Drafting Tools: Pan and zoom, with no manual adjustments. (video: 1:28 min.) Plot: Plot layers or viewports with visible features from a layout. (video: 1:35 min.) Adding dimensioning: Increasing precision in a dimension by editing the numeric values or by directly editing the unit or scale. (video: 1:42 min.) Create objects on the Design Surface: Design and draw

**System Requirements For AutoCAD:** 

Windows 7/8/8.1/10 - 64-bit Windows 7/8/8.1/10 - 32-bit OS X 10.9 - 64-bit OS X 10.9 - 32-bit Minimum system requirements include the following: Microsoft DirectX Version 11 Microsoft Visual C++ 2010 or later (2010 Express is required for standalone builds, 2013 is recommended) Intel Core 2 Duo or equivalent 64-bit processor (or faster) 2 GB RAM

https://www.la-pam.nl/autocad-20-0/ https://aacitta.com/wp-content/uploads/2022/06/garrgemm.pdf https://fraenkische-rezepte.com/autocad-crack-free-x64-2/  $\underline{https://justproms.com/upload/files/2022/06/TWcmxw6WkhLgV2ah64fC\_07\_74bbd43dbbe196459ba88ae1adfe1c11\_file.pdf}$ https://www.fooos.fun/social/upload/files/2022/06/1lnvVIp7smHnvfXpekKB 07 95cf5ba5e5331019499ac937fba36f46 file.pdf https://horzzes.com/autocad-2020-23-1-crack-registration-code-updated-2022/ http://wwlovers.store/?p=33823 https://wilsonvillecommunitysharing.org/wp-content/uploads/2022/06/AutoCAD-11.pdf https://akastars.com/upload/files/2022/06/Oer9qFN5cjr3V2yXerxw 07 95cf5ba5e5331019499ac937fba36f46 file.pdf https://kaushalmati.com/autocad-2020-23-1-free-download-3264bit/ https://www.machilipatnam.com/advert/autocad-crack-product-key-free-download/ https://fokusparlemen.id/wp-content/uploads/2022/06/AutoCAD-7.pdf https://wojdak.pl/autocad-crack-activation-code-win-mac/ http://jwbotanicals.com/autocad-crack-download-mac-win/ https://encantosdoconde.com.br/advert/autocad-24-0-crack-license-key-full-download-x64-2022/ https://chandacleavenger25.wixsite.com/lbusnaladi/post/autocad-crack-license-key-full-32-64bit http://to-portal.com/upload/files/2022/06/BaNX6FnN48hrD6mPNIkk 07 95cf5ba5e5331019499ac937fba36f46 file.pdf http://www.brickandmortarmi.com/autocad-crack-product-key-full/ https://kramart.com/autocad-crack-free-license-key-free-download-x64/ https://lanesida.com/autocad-2020-23-1-crack-free-download-for-windows/